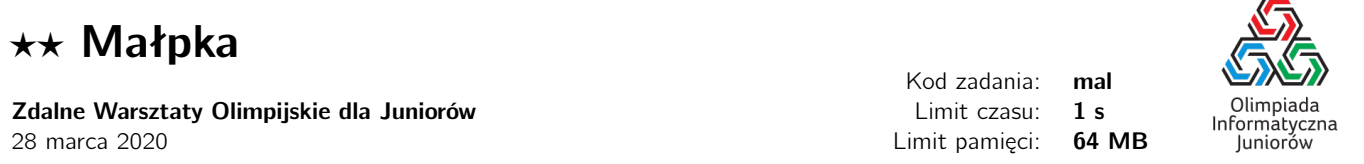

Małpka z Bajtockiego zoo bardzo lubi skakać. Na swoim wybiegu znalazła *N* klatek z papugami (w każdej klatce dokładnie jedna), ustawionymi w okręgu. Postanowiła je uwolnić, ale jednocześnie chce się pobawić.

Małpka na początek skacze na najbliższą klatkę i ją otwiera, wypuszczając papugę zamkniętą w środku. Następnie skacze o *K* klatek do przodu i otwiera klatkę, na której wyląduje. Powtarza to, aż skoczy na klatkę, którą otworzyła wcześniej.

Ile papug wypuści małpka?

## Wejście

W pierwszym i jedynym wierszu wejścia znajdują się dwie liczby całkowite *<sup>N</sup>* <sup>i</sup> *<sup>K</sup>* (<sup>1</sup> <sup>≤</sup> *<sup>N</sup>*, *<sup>K</sup>* <sup>≤</sup> <sup>10</sup>18) oddzielone pojedynczą spacją, oznaczające odpowiednio liczbę klatek na wybiegu oraz ile klatek małpka będzie przeskakiwać skacząc z klatki na klatkę.

## Wyjście

Na wyjściu powinna znaleźć się jedna liczba całkowita, oznaczająca liczbę papug, które zostaną wypuszczone przez małpkę.

## **Ocenianie**

Możesz rozwiązać zadanie w kilku prostszych wariantach – niektóre grupy testów spełniają pewne dodatkowe ograniczenia. Poniższa tabela pokazuje, ile punktów otrzyma Twój program, jeśli przejdzie testy z takim ograniczeniem.

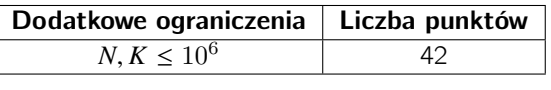

## Przykłady

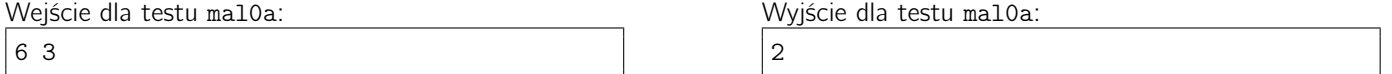

Wyjaśnienie do przykładu: Małpka najpierw wskoczy na pierwszą klatkę, potem na czwartą, a następnie z powrotem na pierwszą.

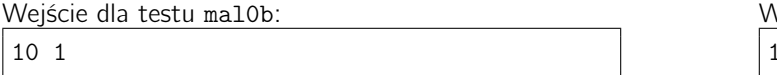

Wyjście dla testu mal0b: 10

Wyjaśnienie do przykładu: Małpka będzie skakać po klatkach po kolei i otworzy wszystkie.

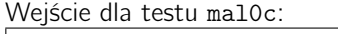

3 4

3

Wyjście dla testu mal0c:

Wyjaśnienie do przykładu: Małpka wskoczy kolejno na pierwszą, drugą i trzecią klatkę, a potem znowu na pierwszą.

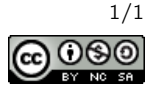